## Cloud Formation – Deploy Gen5 ADOP on Swarm cluster setup (Single Availability Zone)

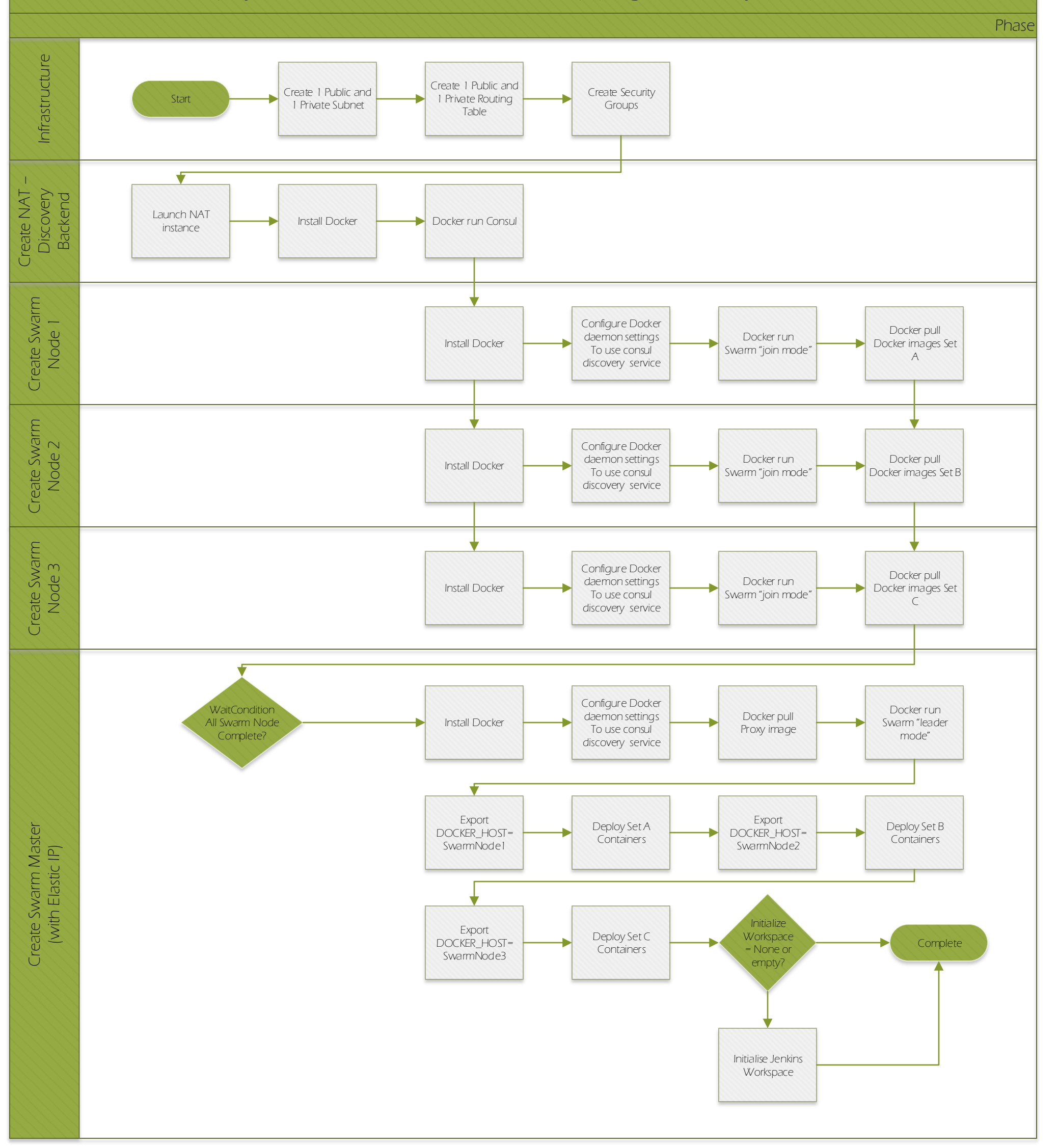